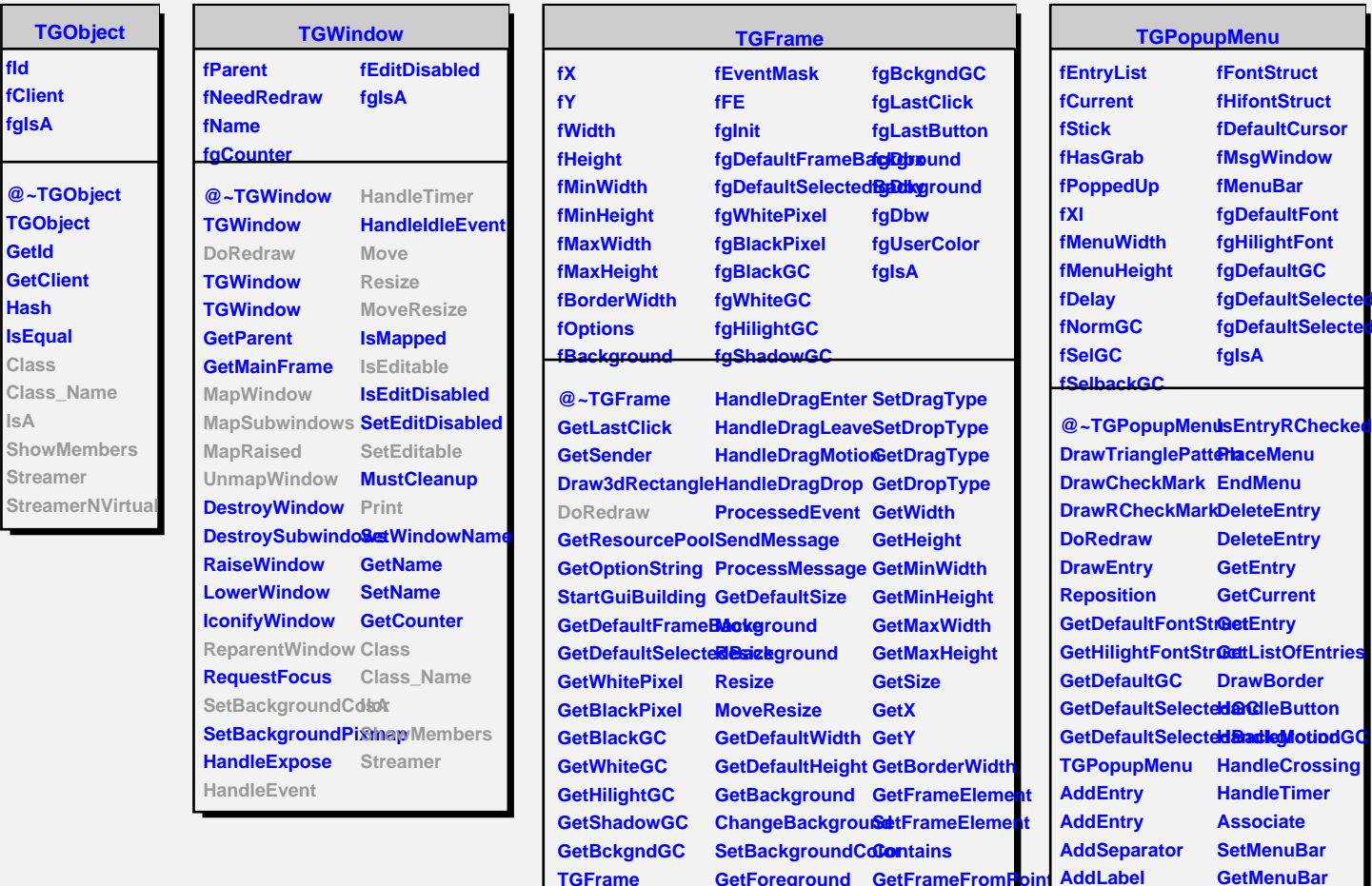

**TGFrame TGFrame DeleteWindow ReallyDelete GetEventMask AddInput RemoveInput HandleEvent**

**HandleButton**

**HandleMotion HandleKey**

**HandleConfigureNotipRaised** 

**HandleDoubleClick**rawBorder **HandleCrossing DrawCopy**

**HandleFocusChang@omposite HandleClientMessage IsEditable HandleSelection SetEditable**

**HandleSelectionClshayoutBroken HandleColormapGSetfCgeanup** 

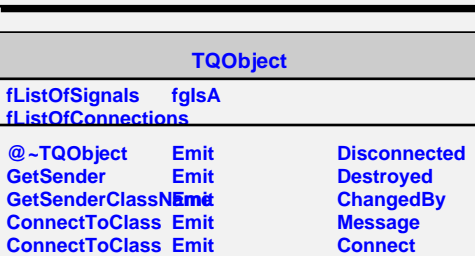

**HandleSelectionR&qtlastoutBroken** Streamer

**Activate IsActive**

**GetForeground GetFrameFromPoint**

**SetY SetWidth SetHeight**

**SetMaxWidth SetMaxHeight SetSize Print**

**AddLabel AddPopup AddPopup EnableEntry DisableEntry IsEntryEnabled HideEntry IsEntryHidden DefaultEntry CheckEntry UnCheckEntry**

**IsEntryChecked Streamer**

**RCheckEntry**

upMenu

**fgIsA**

**DeleteEntry GetEntry GetCurrent**

**DrawBorder**

**HandleCrossing HandleTimer Associate SetMenuBar GetMenuBar PoppedUp PoppedDown Highlighted Activated Activate Activate SavePrimitive Class Class\_Name IsA**

**ShowMembers**

**fFontStruct fHifontStruct fDefaultCursor fMsgWindow fMenuBar fgDefaultFont fgHilightFont fgDefaultGC fgDefaultSelectedGC** fgDefaultSelectedBack

**SaveUserColor SavePrimitive Class Class\_Name**

**ShowMembers**

**IsA**

SetForegroundCo**SetX** 

**MapSubwindows SetMinWidth ReparentWindow SetMinHeight**

**GetOptions ChangeOptions Layout**

**MapWindow**

**UnmapWindow**